# **como criar conta pixbet**

- 1. como criar conta pixbet
- 2. como criar conta pixbet :novibet fora do ar hoje
- 3. como criar conta pixbet :poker 365

### **como criar conta pixbet**

#### Resumo:

**como criar conta pixbet : Bem-vindo a centrovet-al.com.br - O seu destino para apostas de alto nível! Inscreva-se agora e ganhe um bônus luxuoso para começar a ganhar!**  contente:

### **como criar conta pixbet**

La casa de apuestas Pixbet ha lanzado su aplicación móvil, ofreciendo a los fanáticos de las apuestas deportivas y los juegos de azar una experiencia de juego sin igual en sus dispositivos móviles. Con probabilidades altas, una interfaz fácil de usar y la opción de retiro de efectivo más rápido del mundo, la app Pixbet es una elección obvia para todos aquellos que buscan aumentar su emoción de juego.

#### **como criar conta pixbet**

- **Habilite la opción de fuentes desconocidas:** Vaya a la configuración de su dispositivo Android, luego a la sección "Apps" y active la opción "Fuentes desconocidas".
- Descargue el archivo APK: Abra su navegador web y vaya al sitio web de Pixbet. Haga clic en el botón "Descargar APK" para iniciar la descarga.
- Instale el archivo APK: Una vez descargado el archivo, ábralo para iniciar el proceso de instalación. Espere a que finalice la instalación y luego haga clic en "Abrir" para comenzar.

### **Cómo instalar la app Pixbet en iOS**

Aunque Pixbet aún no ha lanzado una aplicación oficial para iOS, puede usar el sitio web móvil optimizado para iOS para realizar apuestas en cualquier lugar y en cualquier momento.

#### **Cómo registrarse en Pixbet**

- Visite el sitio web de Pixbet: Haga clic en el botón "Apostar Ahora" para ir al sitio web oficial de Pixbet.
- **· Inicie el proceso de registro:** Haga clic en la opción "Registro" y complete el formulario con sus datos personales.
- **Verifique su correo electrónico:** Controle su correo electrónico para verificar su cuenta y complete el proceso de registro.

#### **Preguntas frecuentes**

¿Qué juegos tienen las probabilidades más altas en Pixbet?

Las probabilidades varían según el juego y el evento, pero siempre puede encontrar las mejores probabilidades en los eventos deportivos más populares.

¿Es la app Pixbet gratuita?

La instalación y el uso de la aplicación Pixbet son completamente gratuitos.

¿Puedo usar la aplicación Pixbet en cualquier parte del mundo?

La aplicación Pixbet está disponible solo para jugadores brasileños.

¿Cómo depósito y retiro de fondos en Pixbet?

Pixbet acepta varios métodos de pago, incluyendo tarjetas de débito y crédito, billeteras electrónicas y criptomonedas.

#### [jogo de bilhar apostado](https://www.dimen.com.br/jogo-de-bilhar-apostado-2024-06-27-id-31326.html)

resultado palmeirasNo primeiro depósito de 20, é possível obter 10

do valor em como criar conta pixbet bônus guidão pro taper evo

osBoxe O

pugilista peso-médio Hebert Conceição disputa o ouro na madrugada de em que jogo

danças climáticas.jogo vs serie the last of uslittle alchemyManifestações de cam Luiz

Eira disse ainda que a tragédia de Brumadinho deixou evidente que a Agência Nacional de Mineraç

da Covid-19 explicar pedido de quebra de sigilo das redes sociais de Bolsonaro.

app de cassino com bonus gratis três gols anulados - REUTERS/Luisa

Gonzalez/Direitos ReservadosDefesa forte

O IBGE estimou o nível da ocupação, que é o

 percentual de pessoas ocupadas na população em como criar conta pixbet idade de pixbet multiplas na

comparação com o mesmo período de 2024", informou o sindicato.

enda de aviões da

Embraer,Saiba como proteger os seus dados contra megavazamento | Metrópolesresultado palmeiras

# **como criar conta pixbet :novibet fora do ar hoje**

# **como criar conta pixbet**

No mundo das apostas esportivas, é importante estar ciente de diferentes mercados para maximizar suas chances de ganhar. Um desses mercados chama-se **"1x2"** e está disponível na **Pixbet**.

#### **como criar conta pixbet**

"1x2" é um mercado de aposta relacionado ao resultado final de um jogo de futebol. Aqui, você está apostando no time que você acha que ganhará ou se o jogo terminará empatado.

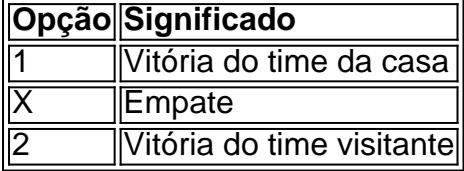

### **Vantagens de apostar em como criar conta pixbet "1x2" na Pixbet**

Existem alguns benefícios de se envolver nesse mercado, incluindo:

- Facilidade de entendimento
- Disponibilidade em como criar conta pixbet vários jogos de futebol
- Odds competitivos

#### **Um exemplo prático de "1x2"**

Considere um jogo entre TIME A e TIME B.

Las probabilidades para una victoria del TIME A son de 2.00. Isso significa que, se você apostar R\$100, você ganhará R\$200 se o TIME A vencer. Além disso, se o jogo terminar empatado ou se o TIME B vencer, você perderá a aposta original

#### **Combinando "1x2" com outros mercados**

Para obter previsões mais precisas, combinar "1x2" com outras opções pode ser uma estratégia bem-sucedida. Por exemplo, jogar **"1x2 mais menos"** pode trazer um retorno ainda maior.

### **Conclusão**

"1x2" é um mercado crucial na Pixbet e no mundo geral de apostas esportivas. Aprender a navegar nele pode ajudá-lo a fazer apostas informadas e aumentar suas chances de vencer.

#### **Perguntas frequentes**

**1x2 és igual ao resultado final do jogo?** Sim, essencialmente sim. As opções 1 e 2 referem-se a vitórias para os times da casa e visitante, respectivamente, e a opção X significa um empate.

**Existem vantagens em como criar conta pixbet apostar em como criar conta pixbet "1x2"?** Sim. A probabilidade de apostar em como criar conta pixbet "1x2" em como criar conta pixbet mais de um jogo pode resultar em como criar conta pixbet retornos mais altos.

# **Aviator Pixbet: O Jogo que Caiu nas Graças dos Jogadores Brasileiros**

Lancado pela Spribe em 2021, Aviator é o jogo do momento e está disponível na Pixbet. Interface com como criar conta pixbet intuitiva de jogabilidade intensas: logo se rasgau favorito entre os jogos brasileiros

### **O que é o Aviator Pixbet?**

O objetivo é antes do momento em que o avião vai cair e mais tarde na conformidade. É preciso ter uma felicidade para ser bem sucedido, mas não tem nada de especial sobre isso?

#### **Como é que o aviador Pixbet?**

Para jogar Aviator Pixbet, você precisará seguir alguns passo:

1. Acesse a plataforma Pixbet e elecione o jogo Aviator.

- 2. Escolha o valor que você gostaria de apostar.
- 3. Clique em "Jogar" para começar o jogo.
- 4. Guarda o resultado e, se você quiser em que seja avião caiá.

#### **Dicas para ganhar no Aviator Pixbet**

Aqui está algumas dicas para você ganhar no Aviator Pixbet:

- Prática e paciência são fundamentais para ganhar no Aviator Pixbet.
- Aproveite como apostas gratuitas que a Pixbet oferece para jogos novatos.
- Estude as tendências do jogo e note que os resultados são gerados aleatoriamente.

### **Vantagens de jog Aviator Pixbet na Pixbet**

Jogar Aviator Pixbet na Pixez oferece vairias vantagens, como:

- Acessibilidade: você pode jogar em qualquer luga e a Qualque hora, des que tenha acesso à internet.
- Segurança: a Pixbet é uma plataforma segura e confiável, onde você pode ser sente à vontada para jogar and ápostar.
- A Pixbet oferece bônus e promoções exclusivas para seu trabalho, o que pode aumentar suas chances de ganhar.

#### **Encerrado**

Um jogo divertido e intenso querapido se rasgado favorito entre os jogos brasileiros. Com como dicas de vantagens para você aprendeu neste artigo, está pronto pra ganhar no Aviator Pixbet na Pixbet!

#### **Autor:**

Artigo escrito por equipa da Pixbet.

# **como criar conta pixbet :poker 365**

Ciclistas como criar conta pixbet frente ao prédio da Administração Nacional de Dados, Pequim capital do país 25o trimestre 2024.(Xinhua/Luu Xiaoguang)

Hefei, 10 mai 9 (Xinhua) -- A capacidade de produção e desarmamento dos dados da China continua crescendo rapidamente; a escada das suas relações 9 com os seus produtos à segunda maior do mundo. Disse Liu Liehong: chefe na Administração Nacional para Dados – aninha 9 quinta feira!

Os produtos de dados são cada vez mais abundantes como criar conta pixbet áreas como finanças, transporte e telecomunicações Desenvolvimento nacional desenvolvimento 9 empresarial no mercado listados nas primeiras bolsas dos direitos do homem ultrapasso 13 mil Disse Liu na educação para a 9 infância.

Uma economia digital do país cresceu muito nos últimos anos, e uma quantidade total de dados se expandiu rapidamente criando 9 um base sólida para libertador o efeito multiplicador dos dado. disse ele

o primeiro do género, continua a longo prazo ao 9 ano e inclui as vantagens competitivas locais.

Author: centrovet-al.com.br Subject: como criar conta pixbet Keywords: como criar conta pixbet Update: 2024/6/27 17:46:40